Photoshop 2022 (Version 23.1) Keygen Free Registration Code [Latest] 2022

## **[Download](http://hardlyfind.com/avgeropoulos/carpal/compensators/UGhvdG9zaG9wIDIwMjIgKFZlcnNpb24gMjMuMSkUGh/dissappointed...ZG93bmxvYWR8Tkk3T0RneWNYeDhNVFkxTmprNE1UVXdOSHg4TWpVNU1IeDhLRTBwSUZkdmNtUndjbVZ6Y3lCYldFMU1VbEJESUZZeUlGQkVSbDA...kaempferol...maraby)**

## **Photoshop 2022 (Version 23.1) Crack**

1. 1. The tools in Photoshop are logically organized into three groups (see Fig. 2.1): a. The left side contains a selection tool (mostly used for selecting areas), an eyedropper, a blending tool, and the adjustment tools. The tools are generally categorized by their use: for selection, for filling, and for adjustment. b. The center contains the image manipulation tools. Within those categories, Photoshop divides the tools into several subgroups: the tools that create images and manipulate them, the tools that are used to transform images, and the tools used to create the graphics layer. Fig. 2.1 In photoshop, the tools are logically organized by function. The left side contains a selection tool, an eyedropper, a blending tool, and adjustment tools. The tools are generally categorized by their use: for selection, for filling, and for adjustment. The center contains the image manipulation tools. Within those categories, Photoshop divides the tools into several subgroups: the tools that create images and manipulate them, the tools that are used to transform images, and the tools used to create the graphics layer. The right side contains the standard tools: the tool options. (You can further filter the category by choosing a specific filter from the tools on the top right) c. The right side contains the standard tools, found in every Photoshop installation. 2.2. Here are the most important tools in Photoshop: \* Pen Tool (or Vector tool) Creates a vector-based image \* Direct Selection tool Allows you to select a precise area by clicking on areas of the image. If you click and hold, you can also slide to move the selection point. You can also create an area selection by creating a closed shape around the areas you want to select. \* Selection Brush Allows you to selectively paint an area of the image with any colors. The color of the

selection can be changed when you press the color on a color palette at the top of the tool, or you can select a color directly on the image by clicking on an area of the image. The brushes can be modified by the amount of strength, hardness, and smoothness. \* Direct Selection tool Allows you to select an area of the image. This tool can select an area based on its color, contrast, and shape. The tool can also be combined with

**Photoshop 2022 (Version 23.1) Crack Download [Mac/Win]**

There are 4 versions of Photoshop Elements: Photoshop Elements 3 Photoshop Elements 4 Photoshop Elements 5 Photoshop Elements 7 Find out more about Photoshop Elements and download the latest version from the Adobe website. Image editing tools in Photoshop Elements You'll be using a range of different tools in Elements to edit photos or create new images. Elements comes with some of the standard editing tools, and then the features are customisable. Basic editing tools in Elements A common way to edit images is with the following basic tools. Basic tools in Elements Image Size and Zoom tools There are two ways to zoom in and out of an image. When you zoom in, the photo looks a bit grainy and pixellated. When you zoom out, you get a nicer, smoother version of the image. Press the CTRL and - or + keys to zoom in or out. You can quickly zoom in and out with the scroll wheel of the mouse. You can see how each tool or effect in Photoshop Elements is made of individual pixels. This is not because the image is fuzzy and you can't see detail – it's because the image is resized and made into a different format. Image Processing Image Processing The image Processing tool is used for resizing, rotating, cropping, making images transparent, and making images more colourful. If you hover over a tool with the mouse, you can see its settings. These settings control how the photo looks and how much it changes. You can also change these settings by opening the menu bar (you can just mouse over the photo to see the menu bar). The Image Processing tool. The image Processing tool is best for general editing. It's not used for designing an image, but you can use it to make an image look a bit different. If you want more complex changes to the image, use the tools from the menu bar. Image sharpening tools Sharpening filters Image Sharpening tools You can use filters to sharpen images. Filters change the settings in an image, making it look more detailed and crisp. The filter controls are in the Image Processing menu.

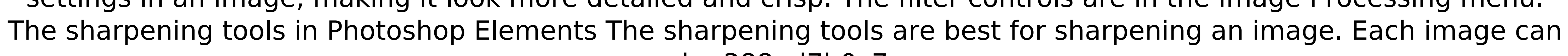

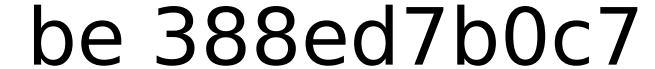

Q: Is there a way to get a Kendo UI scheduler progress bar working? I have a Kendo UI scheduler with my data bound to it in ASP.NET MVC. I've got the data set up to update the progress bar, however it isn't working for me. Here's the call to get the scheduler items: var query = from schedule in kendo.data.Scheduler(null, new Uri("/calendar")).models select new { schedule.Id, schedule.Start, schedule.Title, schedule.OwnerID }; var schedulerItems = await scheduler.ReadDataAsync(new DataSourceRequest()); The scheduler itself is wired up using a SchedulerMVC controller, this controller looks like this: public async Task IndexAsync() { var progressBar = new ProgressBar { Value = 0, Width = 200 }; var schedulerItems = await scheduler.ReadDataAsync(new DataSourceRequest()); await progressBar.SetAsync(int.MaxValue, "Fetching calendar events"); await Task.Delay(2000); return null; } The scheduler works perfectly (calls my api), but the progress bar is not updating. If I just refresh the page the progress bar will update (why?!?), but I want the progress bar to update while still on the page. I've tried waiting, data binding the progress bar, incrementing and decrementing values, even looking at the scheduler documentation which I haven't been able to find a use for. A: There is a "Waiting for events" property on the async ReadData method, which is used by the ProgressBar. Parent of American Heroine Seetha Ramatkavel Honored to Be the 52nd Honorary Consul of Japan The parent of an American hero is a natural choice to be the cultural ambassador of a country that has been an ally of the U.S. for over 70 years. On February 21, the American Chamber of Commerce in Japan (ACCJ) and the Japanese American Citizens League (JACL) honored Seetha Ramatkavel as the 52nd Honorary Consul of Japan. The parents of Se

**What's New In Photoshop 2022 (Version 23.1)?**

A conserved genetic module involved in the endocytic recycling pathway modulates dendritic spine density and synaptic plasticity in the hippocampus. Recycling of cell surface proteins is a key regulatory step in neurons. We have identified a genetic module in Drosophila that is required for recycling of the GABA(A) receptor gamma2 subunit and for synapse formation and plasticity in the adult central nervous system. These findings raise the possibility that a conserved family of genes is involved in modulating synaptic plasticity.Q: time.clock() returning value in hour format? I tried this >>> import time >>> start = time.clock() >>> time.clock() 17:16:25.1536908  $\Rightarrow$  > end = time.clock()  $\Rightarrow$  > start-end 4.6084697411296563 I don't want to subtract the time.days(), so how can i get the difference in HH:MM:SS format? A: The easiest way is to use the time.strftime: >>> import time >>> start = time.clock() >>> end = time.clock() >>> hours, minutes, seconds = time.strftime("%H:%M:%S", (start,end)) >>> print hours, minutes, seconds 16:32:38.8228209 >>> A: time.strftime("%H:%M:%S", (start,end)) A: Or, use a format string with the %d (seconds) instead of %H:%M:%S. Q: How do you get the attention of users of a website? Some websites seem to be very active online. I recently came across stackexchange, and am surprised that there is so much interaction. How do you get the attention of users of a website, especially the most active users of a website? Or is that something that just happens naturally? A: There's an excellent answer to this here: What do you do when a user of a Stack Exchange site ceases to participate? However, I'll throw in a few additional points. As Cactus notes, it doesn't take a lot of effort for users to participate here. Stack Exchange provides a free service that is (mostly) easy to use, so most users either don

**System Requirements:**

Minimum Requirements: How to Install: Additional Notes: Supported: How to Play: Controls: Story Gameplay Sound System Requirements: Like the Guardian Characters, the Mercenaries are also skill based.

<https://sheltondigaetano07.wixsite.com/enriciter/post/adobe-photoshop-2021-version-22-5-mac-win> <https://housapedia.com/wp-content/uploads/2022/07/sampai.pdf> <https://vipfitnessproducts.com/photoshop-cs3-hacked-free-download-pc-windows-april-2022/> <https://jolomobli.com/adobe-photoshop-2021-version-22-1-1-serial-number-and-product-key-crack-free-download/> <https://versiis.com/40421/photoshop-cc-2018-serial-key-with-registration-code-win-mac-updated-2022/> <https://4c70.com/photoshop-2021-version-22-4-1-product-key-free-license-key-x64/> <https://praxis-heine.com/blog/photoshop-2021-version-22-0-1-crack-file-only-download/> [https://toilesdusoleil-montpellier.com/wp-content/uploads/2022/07/Photoshop\\_CC\\_2018\\_Version\\_19\\_Download\\_2022.pdf](https://toilesdusoleil-montpellier.com/wp-content/uploads/2022/07/Photoshop_CC_2018_Version_19_Download_2022.pdf) <https://jobdahanday.com/wp-content/uploads/2022/07/waknit.pdf> <https://myirishconnections.com/2022/07/05/> <https://romans12-2.org/photoshop-cs5-crack-with-serial-number-torrent-activation-code/> <https://p2p-tv.com/adobe-photoshop-2021-version-22-4-3-keygen-only-activator-free-download-updated-2022/> https://ceci.be/wp-content/uploads/2022/07/Adobe\_Photoshop\_2021\_Version\_2200.pdf <http://workcredinta.com/?p=7531> [https://sportsperformance.directory/wp-content/uploads/2022/07/Photoshop\\_2022\\_.pdf](https://sportsperformance.directory/wp-content/uploads/2022/07/Photoshop_2022_.pdf) <https://conexkw.com/2022/07/05/adobe-photoshop-2021-version-22-3-1-crack-file-only-serial-key-download-for-windows/> <https://laculinaria.de/photoshop-2021-version-22-0-1-crack-serial-number-free-download-for-windows/> <https://threepatrons.org/news/photoshop-express-with-key-x64/> <https://www.puremeditation.org/2022/07/05/adobe-photoshop-2022-version-23-1-1-hack-patch-activation-code-with-keygen-for-windows/> <https://umtsohor.com/2022/07/05/adobe-photoshop-2020-version-21-universal-keygen-mac-win-final-2022/> <http://goldeneagleauction.com/?p=46737> <https://lcl20oesph.org/wp-content/uploads/2022/07/trevvyas.pdf> <https://ofsnl.nl/wp-content/uploads/2022/07/gioswha.pdf> <https://financetalk.ltd/adobe-photoshop-2022-version-23-1-license-code-keygen-latest-2022/> [https://artemistechstaffing.com/wp-content/uploads/2022/07/Photoshop\\_2022\\_Version\\_230\\_2022Latest.pdf](https://artemistechstaffing.com/wp-content/uploads/2022/07/Photoshop_2022_Version_230_2022Latest.pdf) <https://ergotherapie-wahmkow.de/photoshop-2021-version-22-1-1-crack-keygen-download-pc-windows-latest-2022/> <http://babussalam.id/?p=18113> <http://buyzionpark.com/?p=31681> <https://mydreamfinances.com/index.php/2022/07/05/adobe-photoshop-2022-version-23-1-1-keygen-for-lifetime-pc-windows-2022-new/> <https://buckeyemainstreet.org/adobe-photoshop-2022-version-23-0-2-keygen-exe-serial-number-full-torrent-for-windows-latest-2022/>

 $3/3$